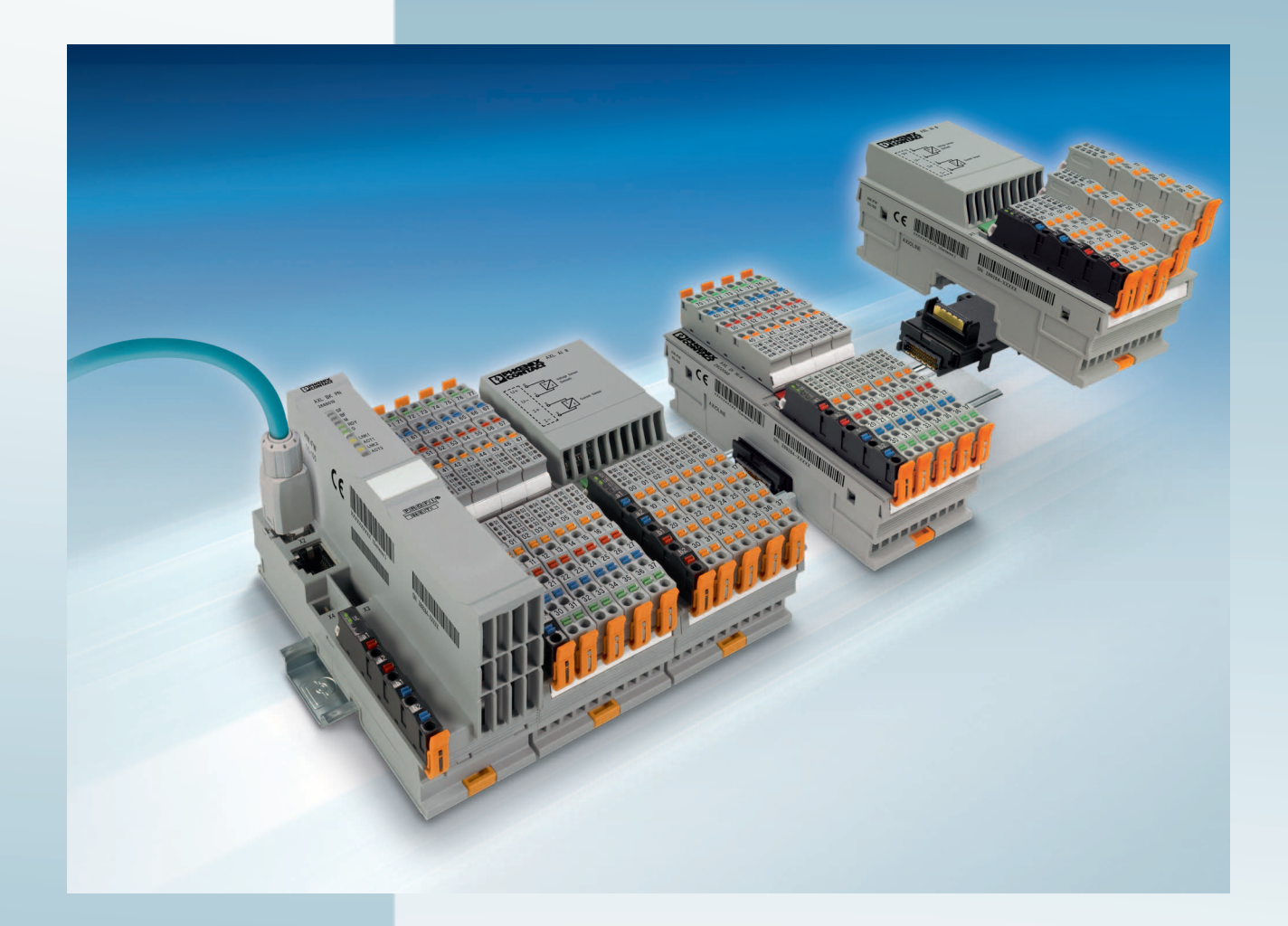

<span id="page-0-0"></span>**Axioline F: Diagnostic registers, and error messages**

<span id="page-0-1"></span>User manual

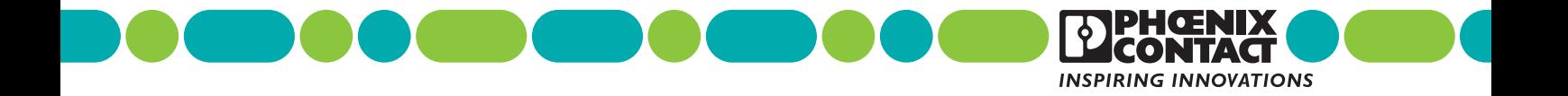

## **[Axioline F: Diagnostic registers, and error messages](#page-0-0) [User manual](#page-0-1)**

2013-04-30

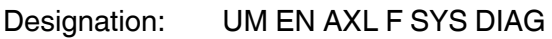

00 Revision:

— Order No.:

This user manual is valid for:

Modules of the Axioline F product group

### Please observe the following notes

#### **User group of this manual**

The use of products described in this manual is oriented exclusively to qualified application programmers and software engineers, who are familiar with the safety concepts of automation technology and applicable standards.

#### **Explanation of symbols used and signal words**

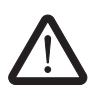

This is the safety alert symbol. It is used to alert you to potential personal injury hazards. Obey all safety measures that follow this symbol to avoid possible injury or death.

There are three different categories of personal injury that are indicated with a signal word.

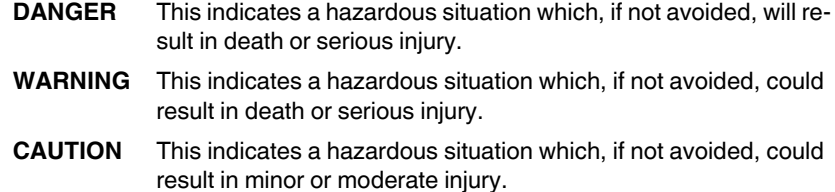

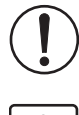

This symbol together with the signal word **NOTE** and the accompanying text alert the reader to a situation which may cause damage or malfunction to the device, hardware/software, or surrounding property.

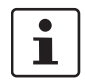

This symbol and the accompanying text provide the reader with additional information or refer to detailed sources of information.

#### **How to contact us**

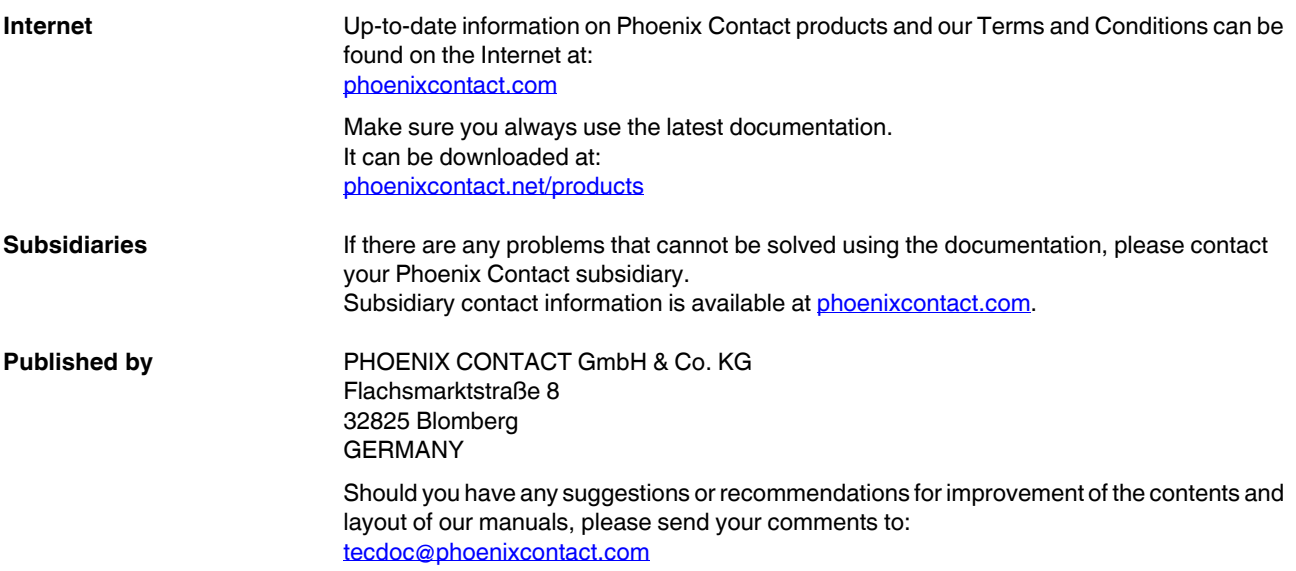

#### **General terms and conditions of use for technical documentation**

Phoenix Contact reserves the right to alter, correct, and/or improve the technical documentation and the products described in the technical documentation at its own discretion and without giving prior notice, insofar as this is reasonable for the user. The same applies to any technical changes that serve the purpose of technical progress.

The receipt of technical documentation (in particular user documentation) does not constitute any further duty on the part of Phoenix Contact to furnish information on modifications to products and/or technical documentation. You are responsible to verify the suitability and intended use of the products in your specific application, in particular with regard to observing the applicable standards and regulations. All information made available in the technical data is supplied without any accompanying guarantee, whether expressly mentioned, implied or tacitly assumed.

In general, the provisions of the current standard Terms and Conditions of Phoenix Contact apply exclusively, in particular as concerns any warranty liability.

This manual, including all illustrations contained herein, is copyright protected. Any changes to the contents or the publication of extracts of this document is prohibited.

Phoenix Contact reserves the right to register its own intellectual property rights for the product identifications of Phoenix Contact products that are used here. Registration of such intellectual property rights by third parties is prohibited.

Other product identifications may be afforded legal protection, even where they may not be indicated as such.

# Table of contents

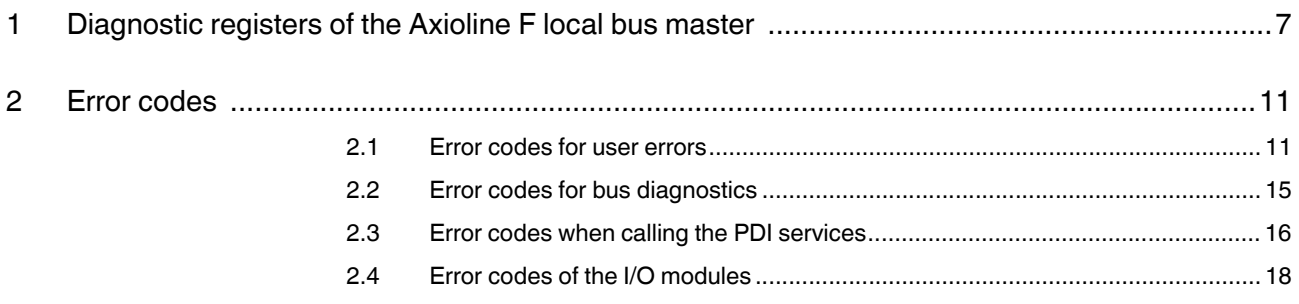

# <span id="page-6-0"></span>**1 Diagnostic registers of the Axioline F local bus master**

Terms used in the document:

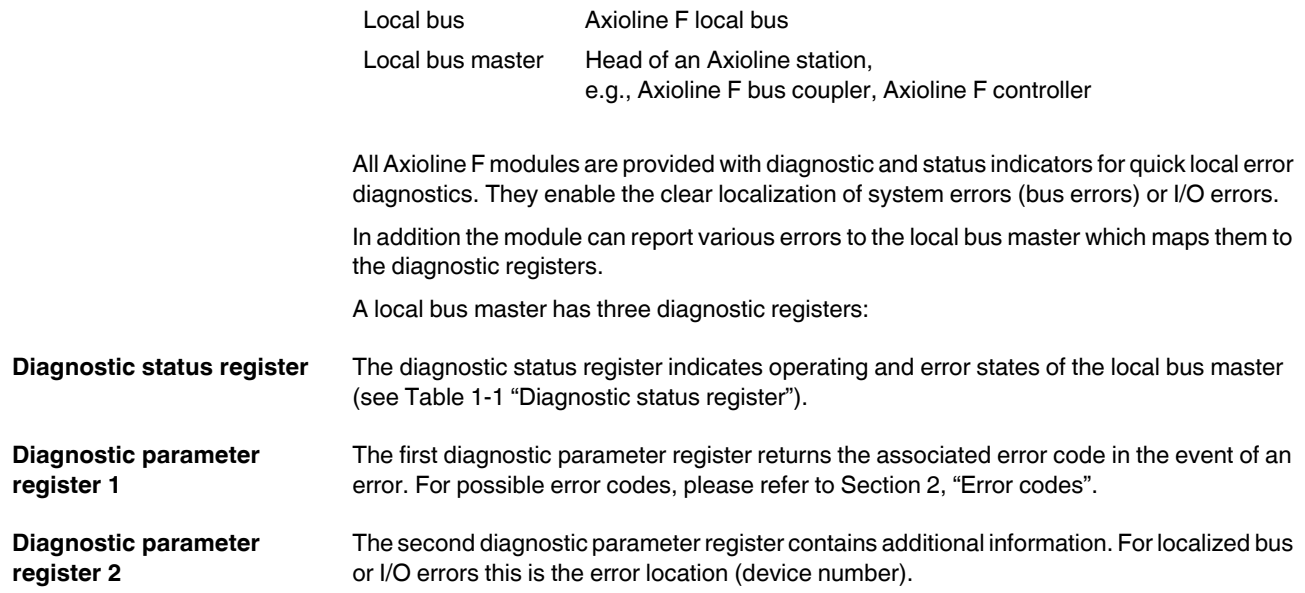

#### **Diagnostic status register**

A local bus master state is assigned to each bit in the diagnostic status register. The states in the error bits (F\_PF\_BIT, F\_BUS\_BIT, F\_CTRL\_BIT) are described in greater detail using the two diagnostic parameter registers. The diagnostic parameter registers are always written to whenever one of the above error bits is set. Otherwise, they have the value  $0000_{hex}$ .

| <b>Bit</b> | <b>Designation</b> | <b>Meaning</b>                        |                                                                                                    |
|------------|--------------------|---------------------------------------|----------------------------------------------------------------------------------------------------|
| 00         | F PW BIT           | I/O warning (pe-<br>ripheral warning) | The device detected a warning at the I/Os.                                                                                            |
| 01         | F_PF_BIT           | I/O error (periph-<br>eral fault)     | The device detected an I/O error (peripheral fault)                                                                                   |
| 02         | F BUS BIT          | Bus error                             | A bus error occurred.                                                                                                    |
| 03         | F_CTRL_BIT         | Controller error                      | The driver detected an internal error.                                                                                                |
| 04         |                    |                                       | Reserved                                                                                                    |
| 05         | F RUN BIT          | <b>Run</b>                            | Data cycles are being exchanged, output data is enabled.                                                                              |
| 06         | F ACTIVE BIT       | Active                                | The configuration is active, PDI to the devices is possible, output data<br>is disabled (substitute value behavior).                  |
| 07         | F READY BIT        | Ready                                 | The local bus master is ready for operation, no data exchange over<br>the bus.                                                        |
| 08         | F BD BIT           | <b>Bus different</b>                  | A device which does not belong to the current configuration has been<br>detected at the last interface.                               |
| 09         | F_BASP_BIT         | SYS FAIL                              | The controller is in the STOP state or no application program has<br>been loaded. Output data is blocked (substitute value behavior). |
| 10         | F FORCE BIT        | Force mode                            | Force mode (start-up tool) is active.                                                                                                 |
| 1115       |                    |                                       | Reserved                                                                                                    |

<span id="page-7-0"></span>Table 1-1 Diagnostic status register

#### **Operating indicators**

The Ready, Active and Run operating indicators show the current state of the system. The diagnostic parameter registers are not used.

After initialization the driver is ready for operation. The Ready indicator bus is set  $(F\_READY\_BIT = 1).$ 

If the driver has been configured and a configuration frame has been activated without errors, the system indicates it is active. The Ready and Active indicator bits are set  $(F\_READY\_BIT = 1, F\_ACTIVE\_BIT = 1).$ 

In addition the Run indicator bit is set (F\_READY\_BIT = 1, F\_ACTIVE\_BIT = 1 and  $F_RUN_BIT = 1$ ) when data exchange is started.

#### **Error indicators**

The PF, BUS, and CTRL error indicators report an error, PW a warning. Errors which are indicated with BUS or CTRL will cause the bus to be disconnected. The Run indication bit is reset  $(F_RUN_BIT = 0)$ .

Further information on the error cause is provided by the two diagnostic parameter registers.

If several error bits are 1 at the same time, the values in the parameter registers represent the error with the highest priority.

| Message     | <b>Priority</b>      |
|-------------|----------------------|
| <b>CTRL</b> | 1 (Highest priority) |
| <b>BUS</b>  | ◠                    |
| PF          | 3                    |
| <b>PW</b>   | 4 (Lowest priority)  |

Table 1-2 Priorities of the error messages

If there are I/O errors (PF) at several devices, the parameter registers show the message that occurred first. If this message has been removed, the next pending message with the lowest device number is shown.

If there are peripheral warnings (PW) from several devices, the warnings are shown in the way as the I/O errors.

After an error has been removed or disappears (e.g., elimination of an interrupt) the bus is started automatically and output data is enabled in the default setting. The Run indicator bus is set again  $(F_RUN_BIT = 1)$ .

## <span id="page-10-2"></span><span id="page-10-0"></span>**2 Error codes**

Problems when calling the firmware services or problems during operation are reported with error codes to determine the exact cause of the error. The following sections explain the meanings of the individual codes.

The code listed in the tables consists of Error Class and Error Code. The Additional Code parameter contains a detailed description of the error reason.

### <span id="page-10-1"></span>**2.1 Error codes for user errors**

| Code<br>(hex) | <b>Additional code</b>                  | <b>Meaning</b>                                                                       | <b>Solution</b>                                                                   |
|---------------|-----------------------------------------|--------------------------------------------------------------------------------------|-----------------------------------------------------------------------------------|
| 0903          |                                         | Memory problem (e.g., buffer too small)                                              | Reduce the amount of data.                                                        |
| 0904          |                                         | Inconsistent parameters                                                              | Check the parameters.                                                             |
| 0905          |                                         | Invalid parameters                                                                   | Check the parameters.                                                             |
| 0908          | Code of failed services                 | Maximum number of permitted parallel services ex-<br>ceeded. (Processing conflict)   | Wait for the service called<br>previously to be completed,<br>and then try again. |
| 090A          | Value transmitted in<br>Parameter_Count | The number of parameters is inconsistent with the ser-<br>vice.                      | Match the number of parame-<br>ters.                                              |
|               |                                         | The Parameter_Count parameter does not agree with<br>the number of subsequent words. |                                                                                   |
| 0913          | Code of failed services                 | The service called is not supported.                                                 | Use a service that is sup-<br>ported.                                             |
| 0918          | Code of the unknown<br>service          | Call of an unknown service code.                                                     | Check the call.                                                                   |
| 0928          |                                         | An exclusive service was to be executed without the ap-<br>propriate rights.         | Wait for the exclusive rights<br>to be enabled.                                   |
| 0932          |                                         | Attempt to pass on the exclusive rights without having<br>these rights.              |                                                                                   |
| 0933          |                                         | Another node has currently the exclusive rights.                                     | Wait for the exclusive rights<br>to be enabled.                                   |
| 0934          |                                         | The node already has the exclusive rights.                                           |                                                                                   |
| 0937          | Faulty Variable_ID                      | Unknown Variable_ID component.                                                       | Check the call.                                                                   |
| 0938          | Reserved Variable_ID                    | An internal Variable ID was used.                                                    | Check the call.                                                                   |
| 0939          | Variable_ID not en-<br>abled            | The Variable_ID is not enabled. (Password protection)                                | Check the call.                                                                   |
| 093A          | Incorrect Variable ID                   | Length specification in the Variable_ID is 0 or incorrect.                           | Check the call.                                                                   |
| 093B          | Incorrect<br>Variable_Count             | The number of variables has been calculated incor-<br>rectly.                        | Check the call.                                                                   |

Table 2-1 Error codes for user errors

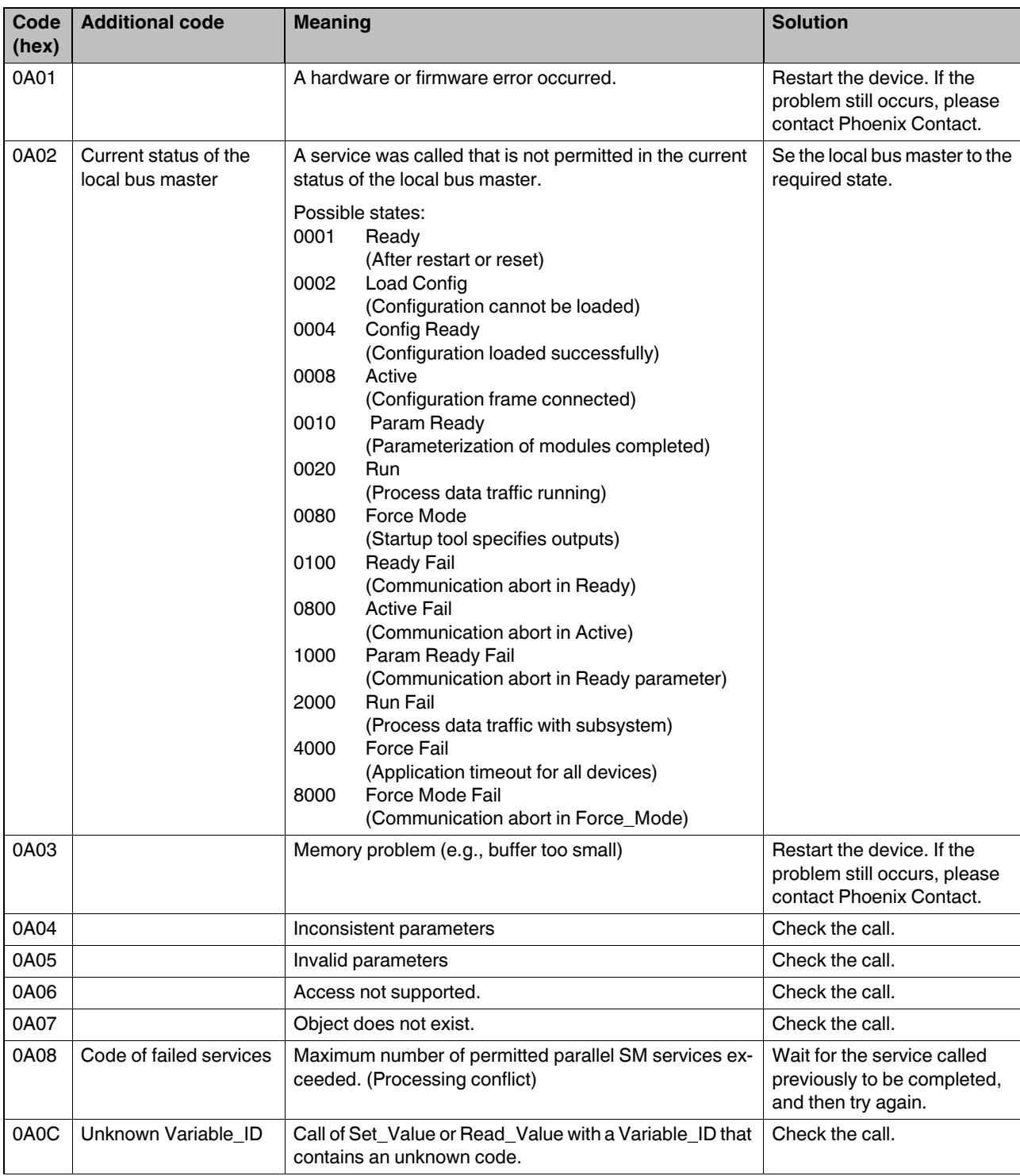

Table 2-1 Error codes for user errors

#### **Error codes**

#### Table 2-1 Error codes for user errors

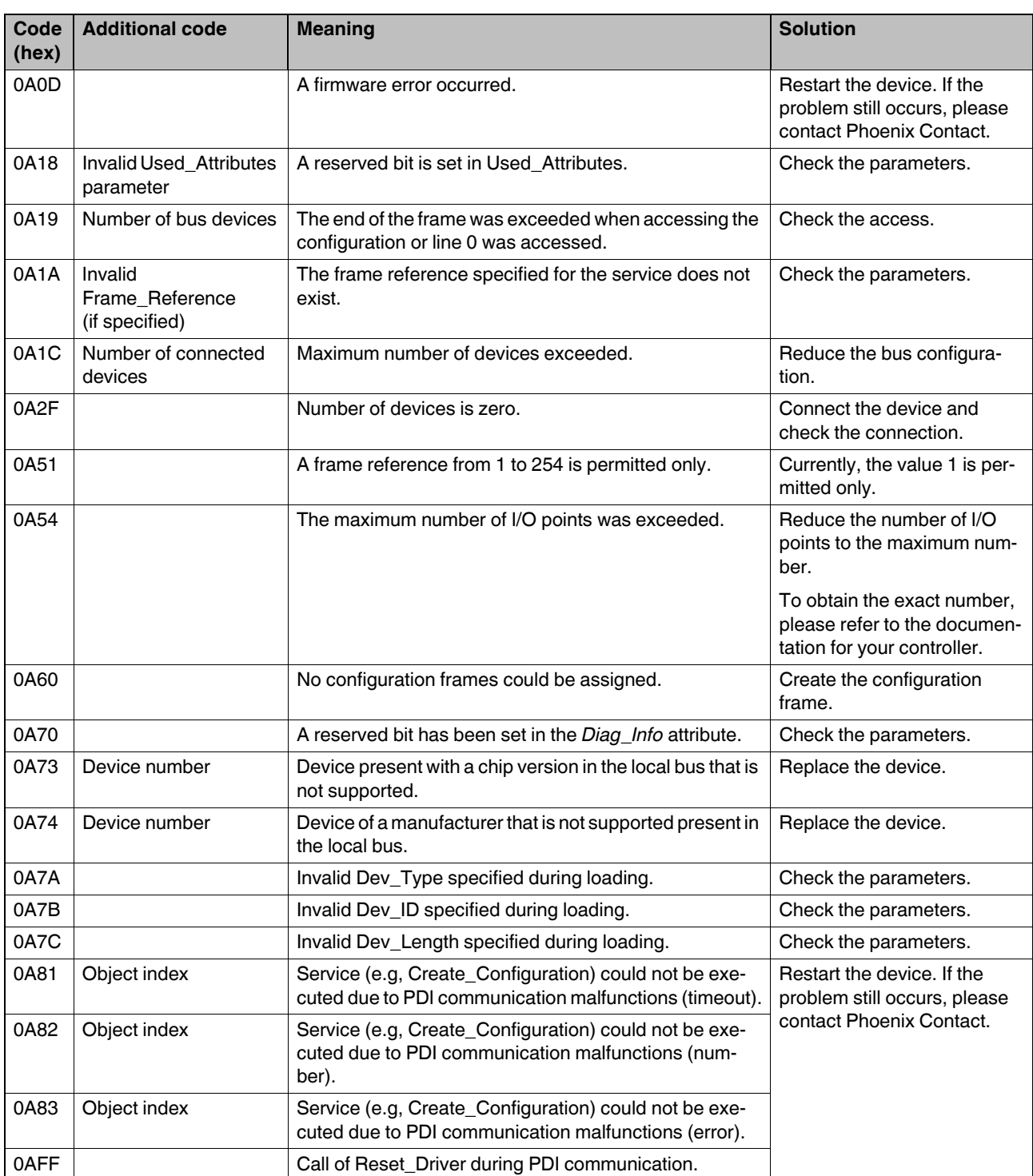

#### Table 2-1 Error codes for user errors

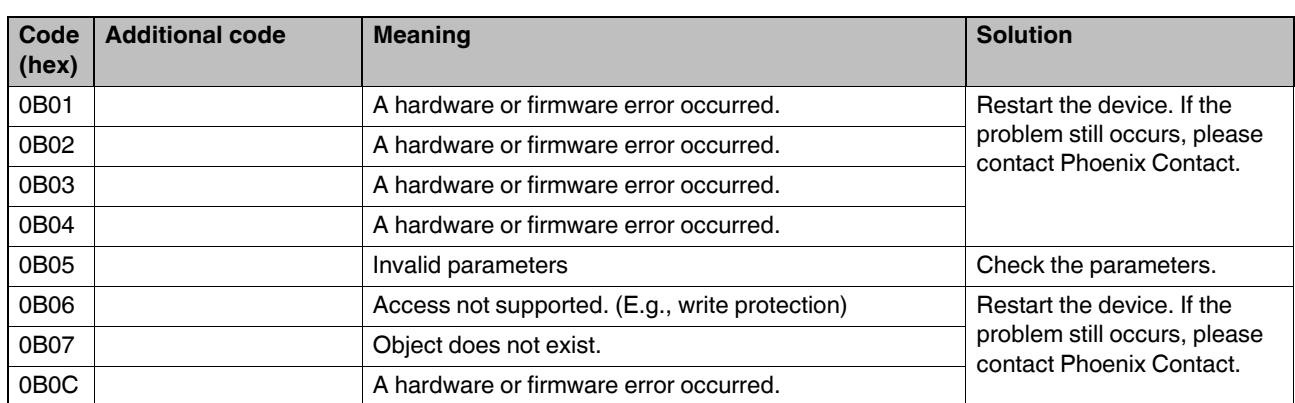

## <span id="page-14-0"></span>**2.2 Error codes for bus diagnostics**

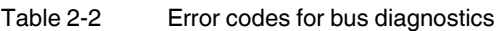

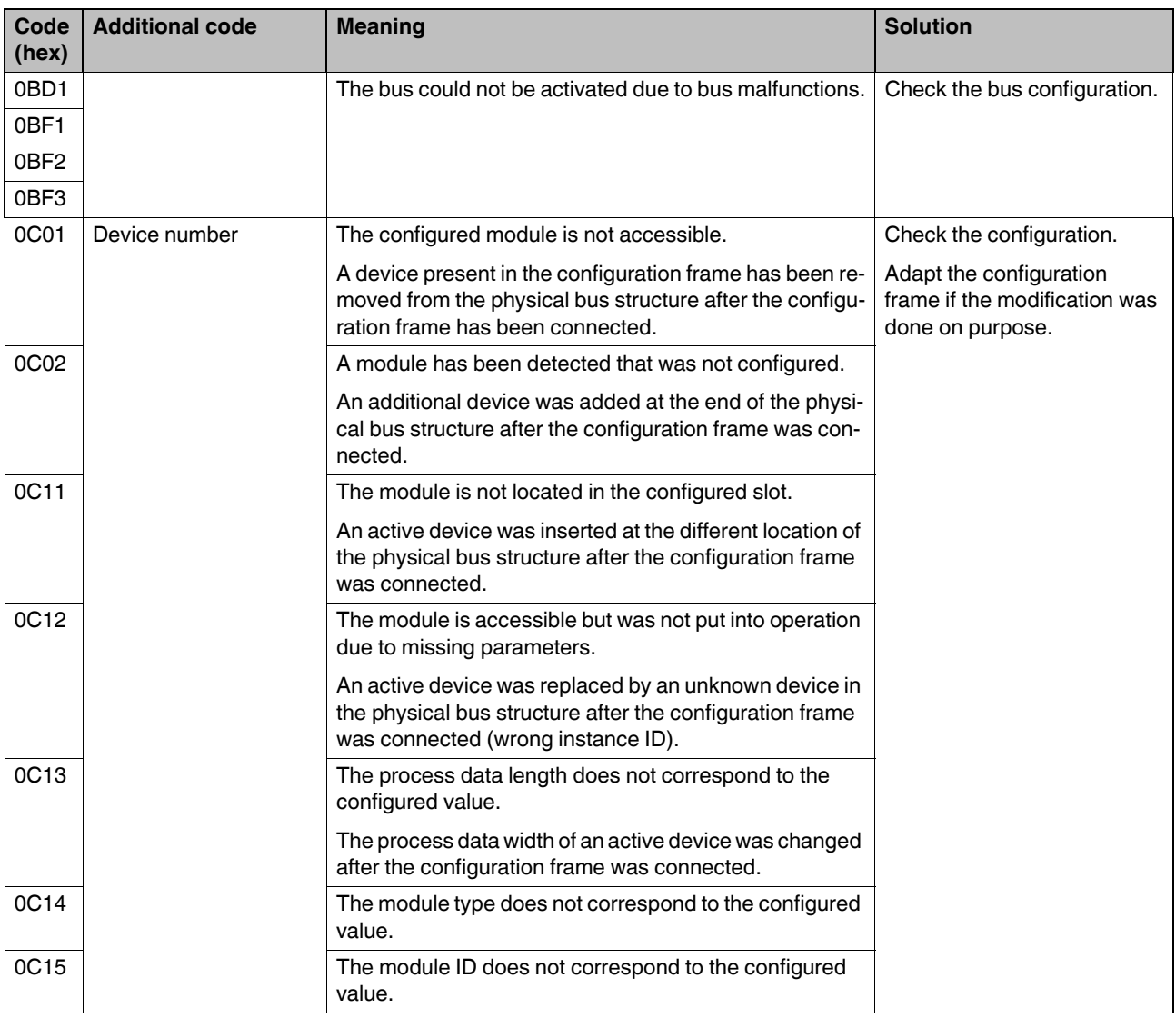

### <span id="page-15-0"></span>**2.3 Error codes when calling the PDI services**

| Code<br>(hex) | <b>Additional</b><br>Code (hex) | <b>Meaning</b>                                                                                                    | <b>Solution</b>                                                                       |  |
|---------------|---------------------------------|----------------------------------------------------------------------------------------------------|---------------------------------------------------------------------------------------|--|
| 0502          |                                 | Problem with the PDU size                                                                                                    | Check the call.                                                                       |  |
|               | 0031                            | Permissible length exceeded. Object cannot be read<br>completely.                                                                                |                                                                                       |  |
| 0602          | 00A2                            | Hardware fault                                                                                                    | Restart the device. If the problem still oc-<br>curs, please contact Phoenix Contact. |  |
| 0603          | 0000                            | Access to object denied                                                                                                    | Check the call.                                                                       |  |
| 0605          | 0000                            | Inconsistent object attributes                                                                                                    |                                                                                       |  |
|               | 0011                            | Subindex is not supported                                                                                                    |                                                                                       |  |
|               | 0012                            | Code is not a request                                                                                                    |                                                                                       |  |
|               | 0013                            | A reserved bit has been used                                                                                                    |                                                                                       |  |
|               | 0014                            | Subslot is not supported                                                                                                    |                                                                                       |  |
|               | 0015                            | Read/write service type is not supported                                                                                                    |                                                                                       |  |
|               | 0016                            | Index of Request_Fetch service does not equal<br>0000 <sub>hex</sub>                                                                             |                                                                                       |  |
|               | 0017                            | Length for Read or Fetch services does not equal<br>zero                                                                                         |                                                                                       |  |
|               | 0018                            | Length does not correspond to the object length<br>which has been read from the EEPROM                                                           |                                                                                       |  |
|               | 0019                            | Read only object cannot be overwritten                                                                                                    |                                                                                       |  |
| 0607          | 0000                            | Object does not exist                                                                                                    |                                                                                       |  |
| 8000          | xx30                            | A reserved bit or reserved code was used during pa-<br>rameterization.<br>Number of the affected elements<br>XX:<br>30:<br>Value is out of range | Check the parameterization.                                                           |  |
| 0801          | 0000                            | Error writing the object                                                                                                    | Check the call.                                                                       |  |
|               | 00A2                            | Error reading the object                                                                                                    |                                                                                       |  |

Table 2-3 Error codes when calling the PDI services

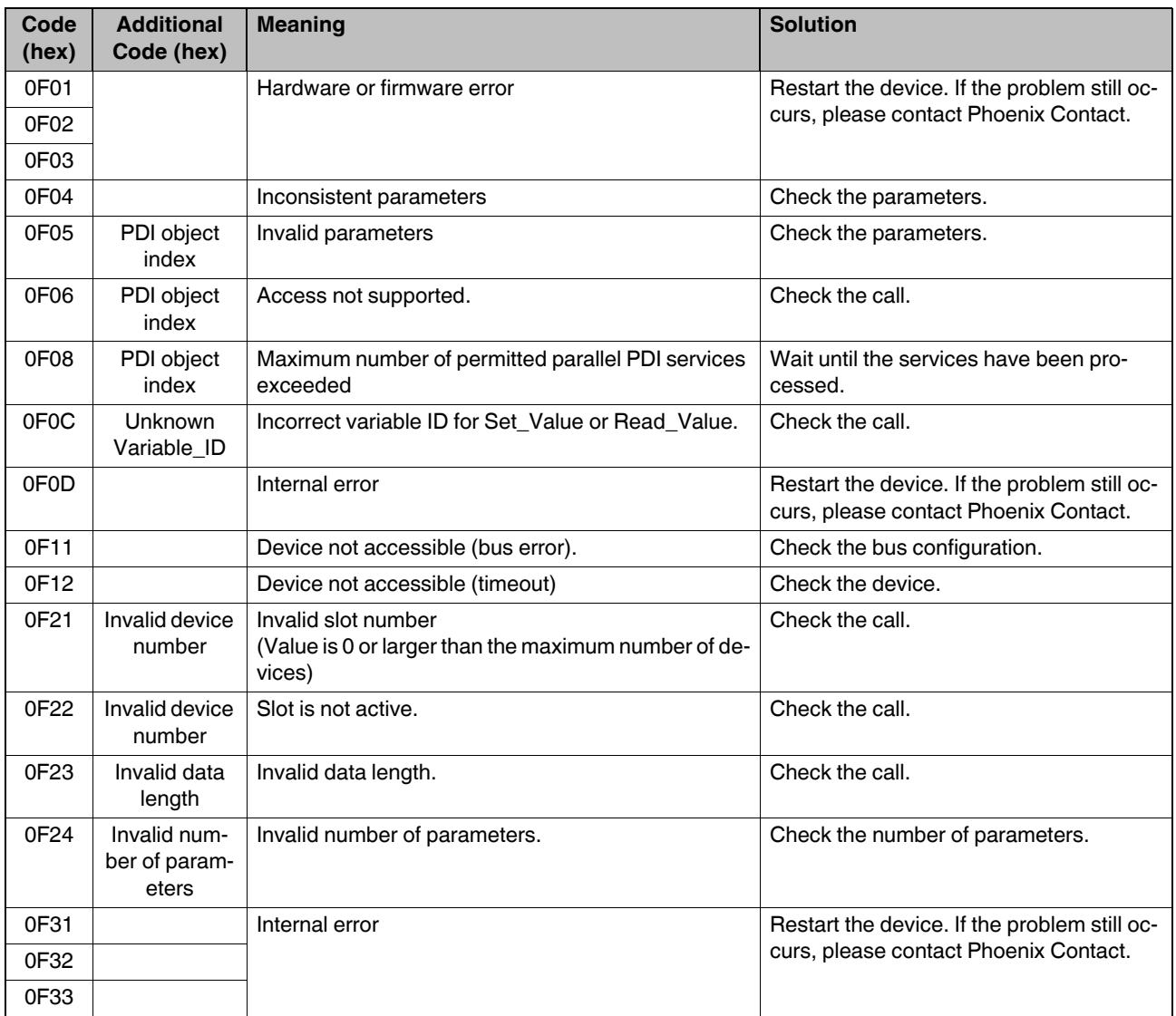

#### Table 2-3 Error codes when calling the PDI services

### <span id="page-17-0"></span>**2.4 Error codes of the I/O modules**

If there is an error on an I/O module, the module reports this error to the local bus master.

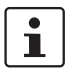

Please refer to the module-specific data sheets for the error types that a module reports.

#### Table 2-4 Error codes of the I/O modules

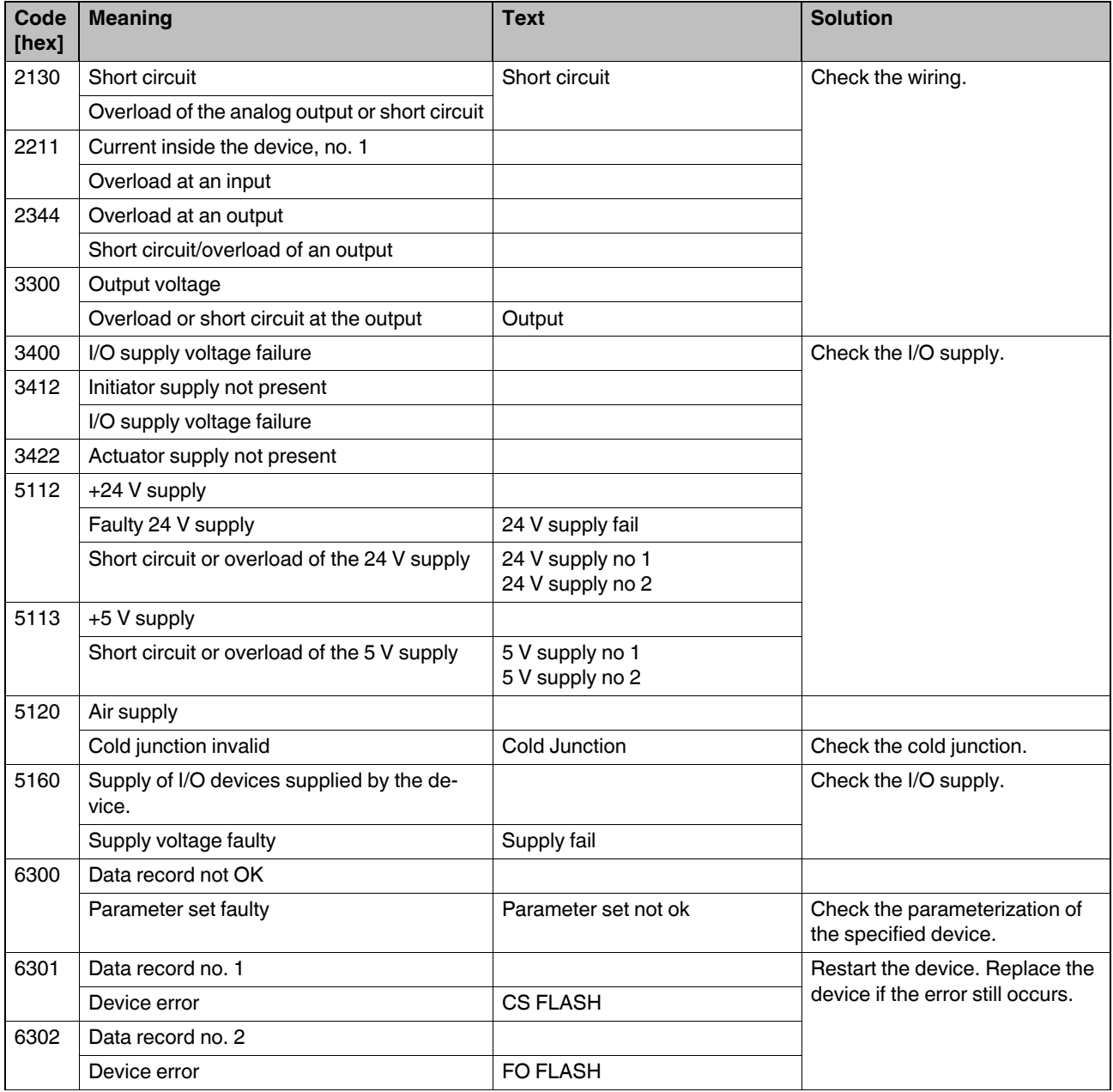

#### Table 2-4 Error codes of the I/O modules

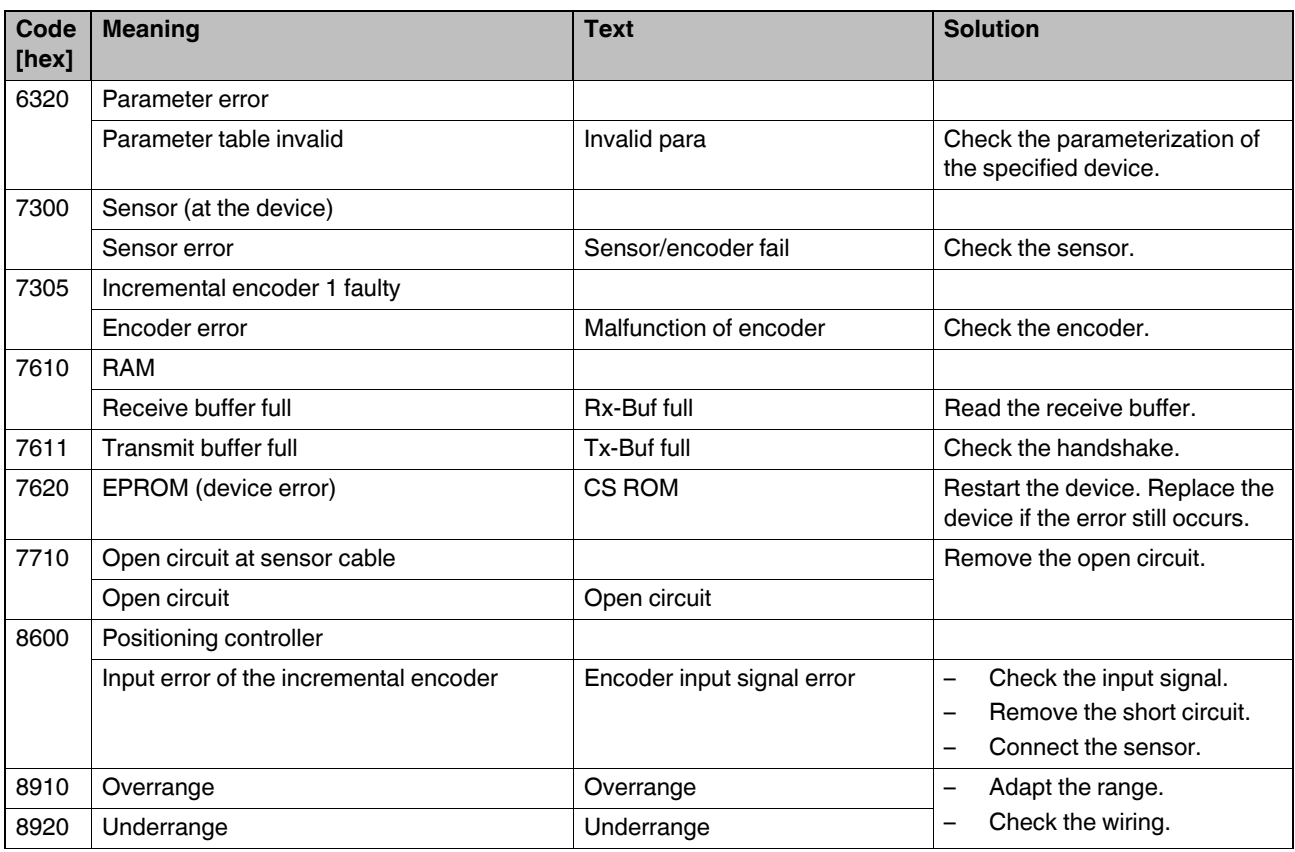

Add\_Error\_Info **In transformation** In diagnostic parameter register 2 the error location is given as Add\_Error\_Info for all I/O module errors.